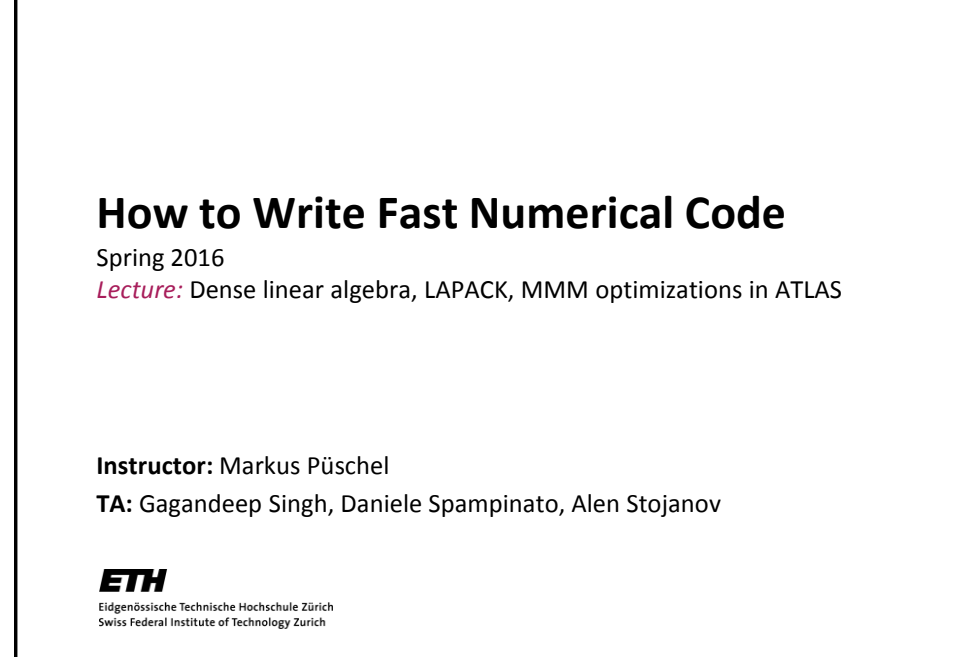

## **Today**

- **Linear algebra software: history, LAPACK and BLAS**
- **Blocking (BLAS 3): key to performance**
- **How to make MMM fast: ATLAS, model-based ATLAS**

2

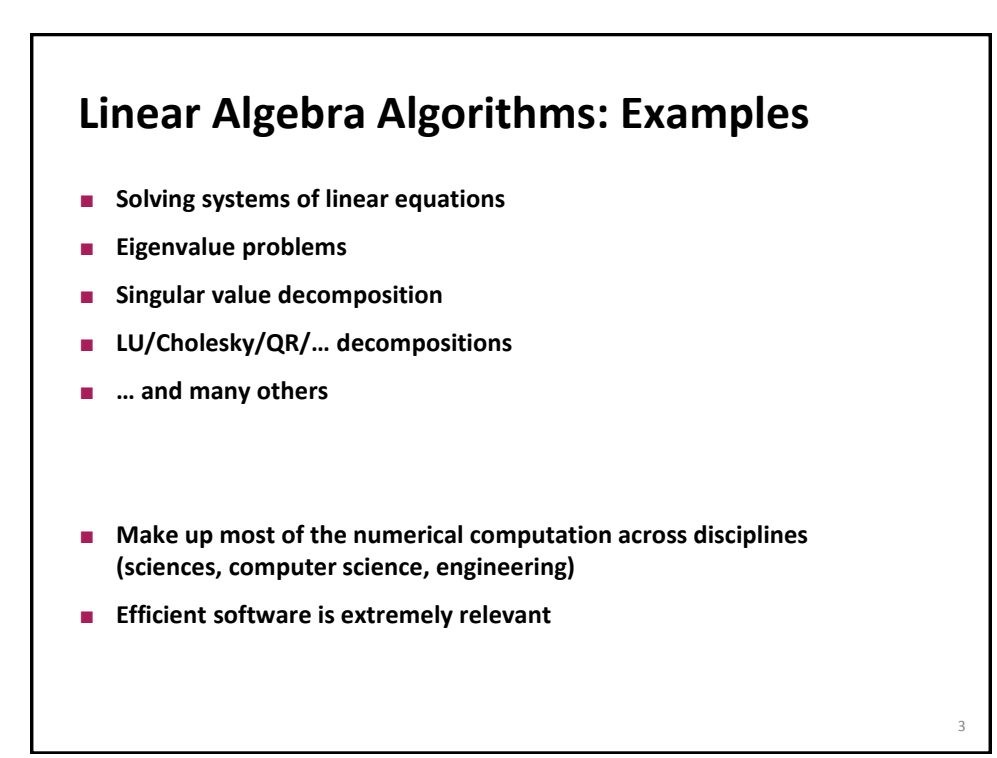

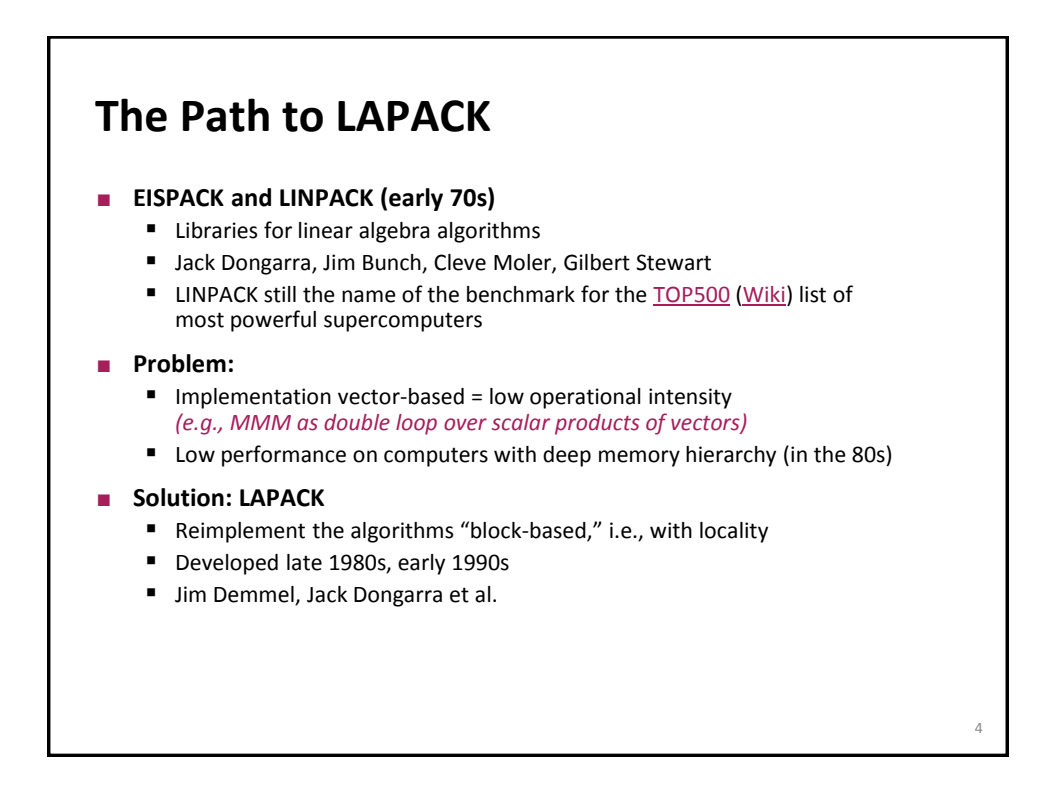

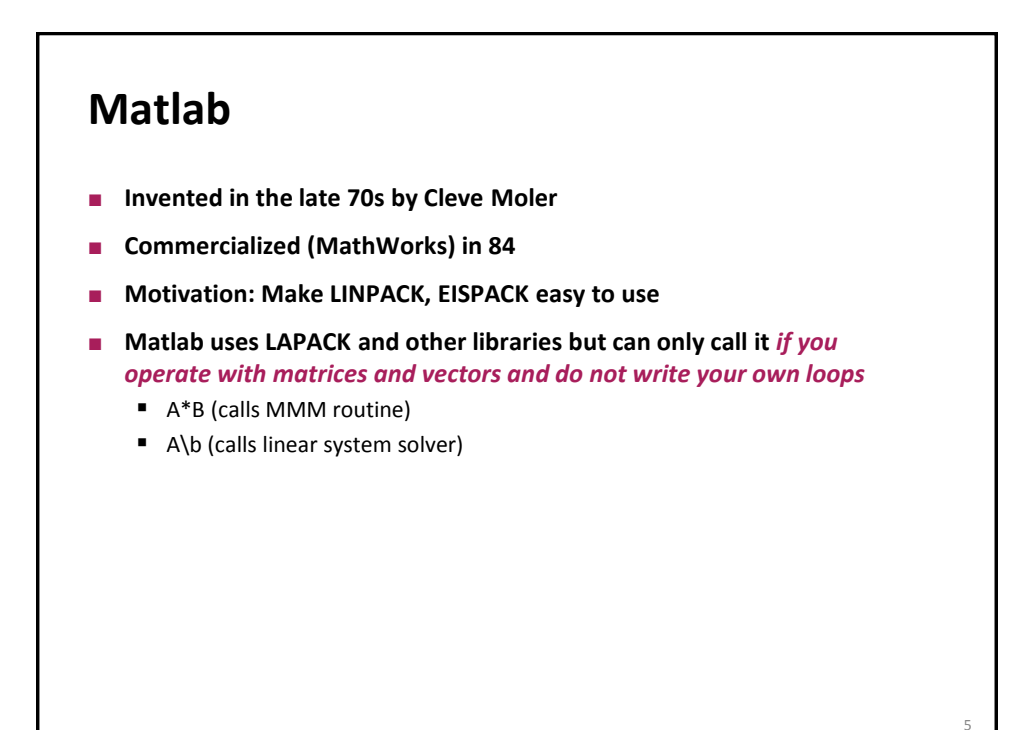

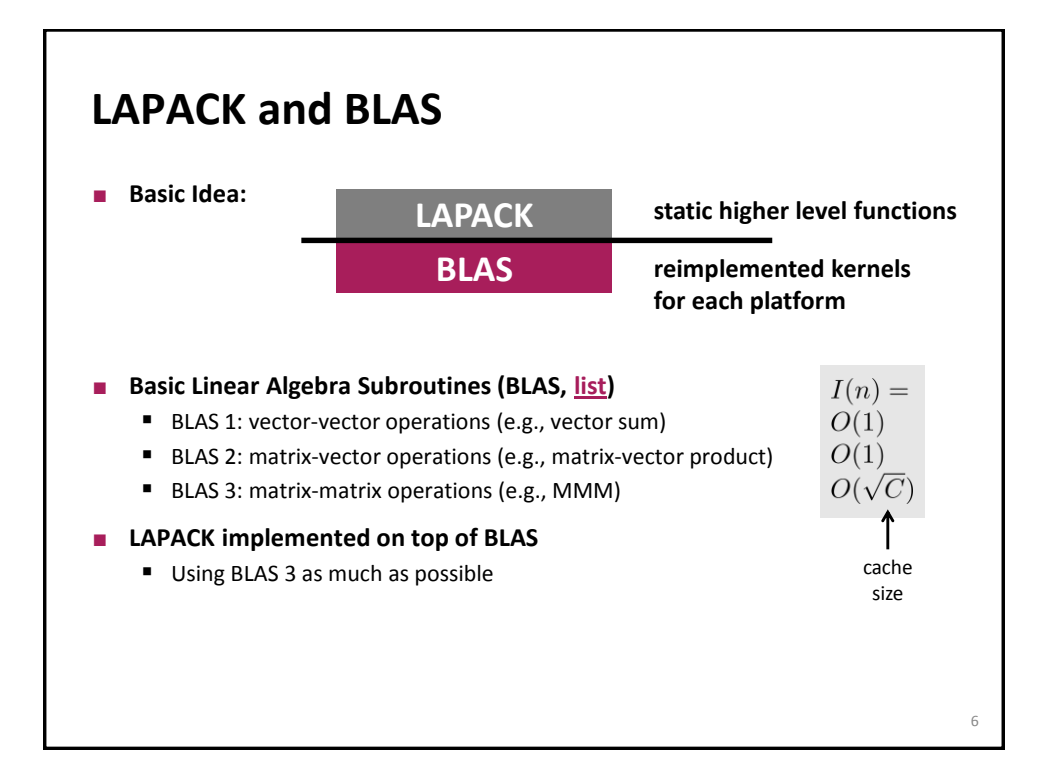

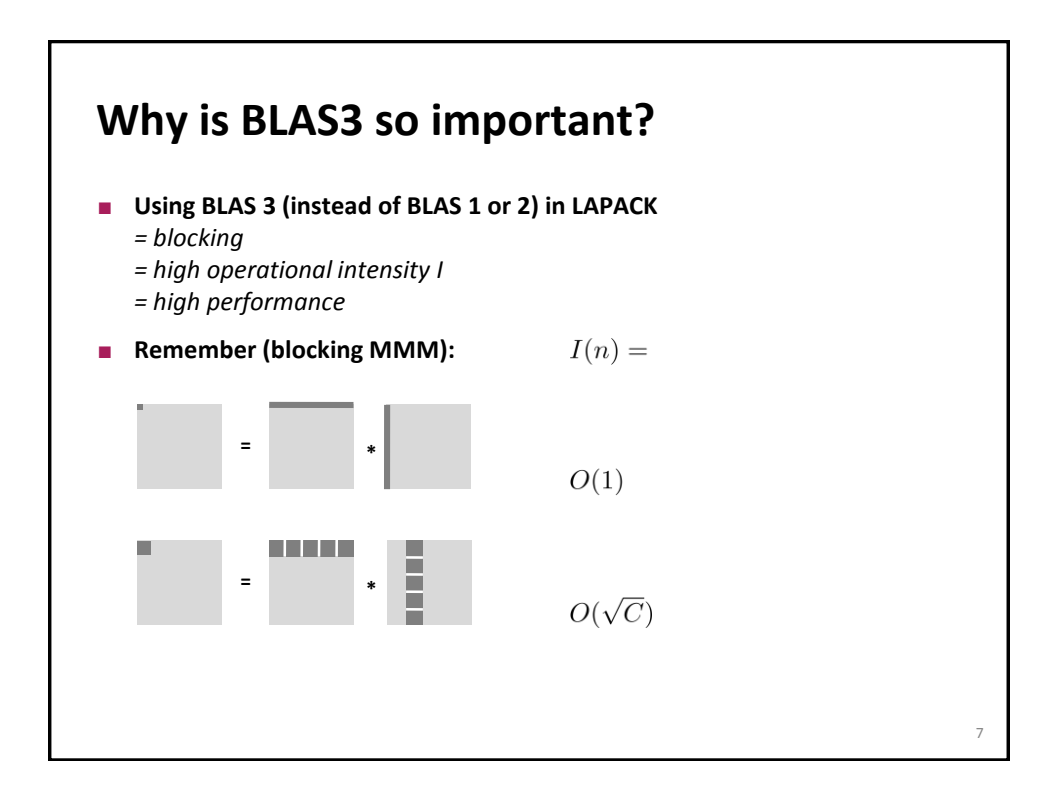

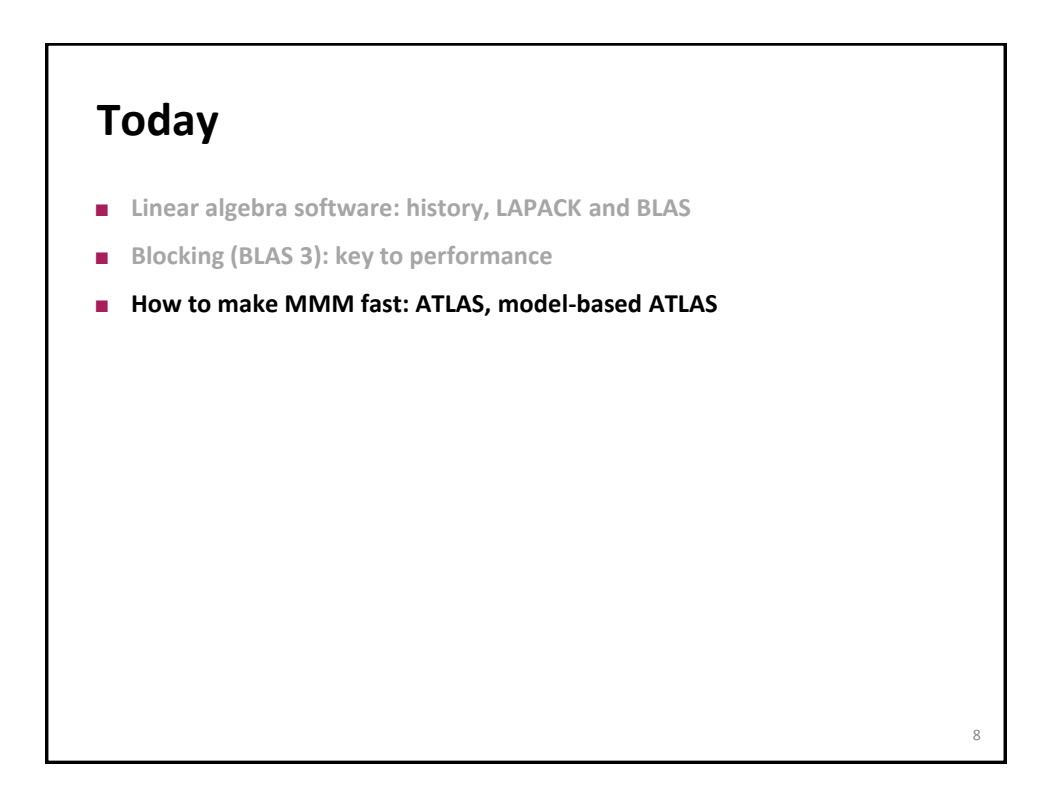

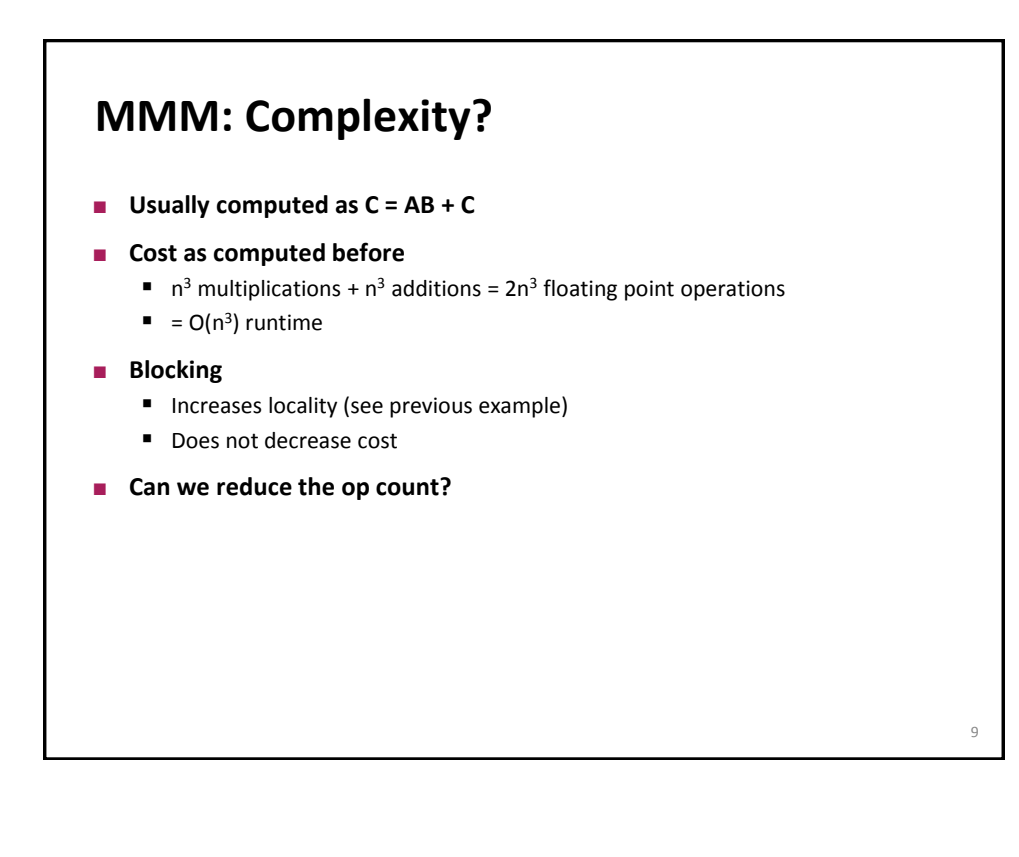

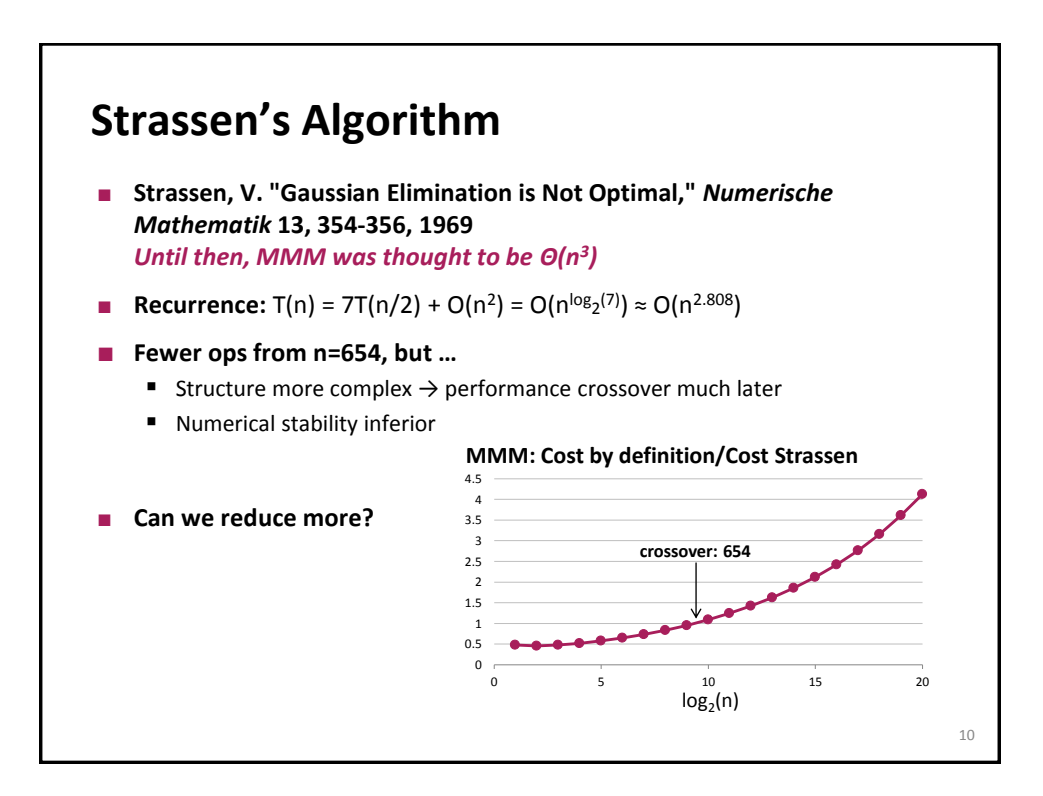

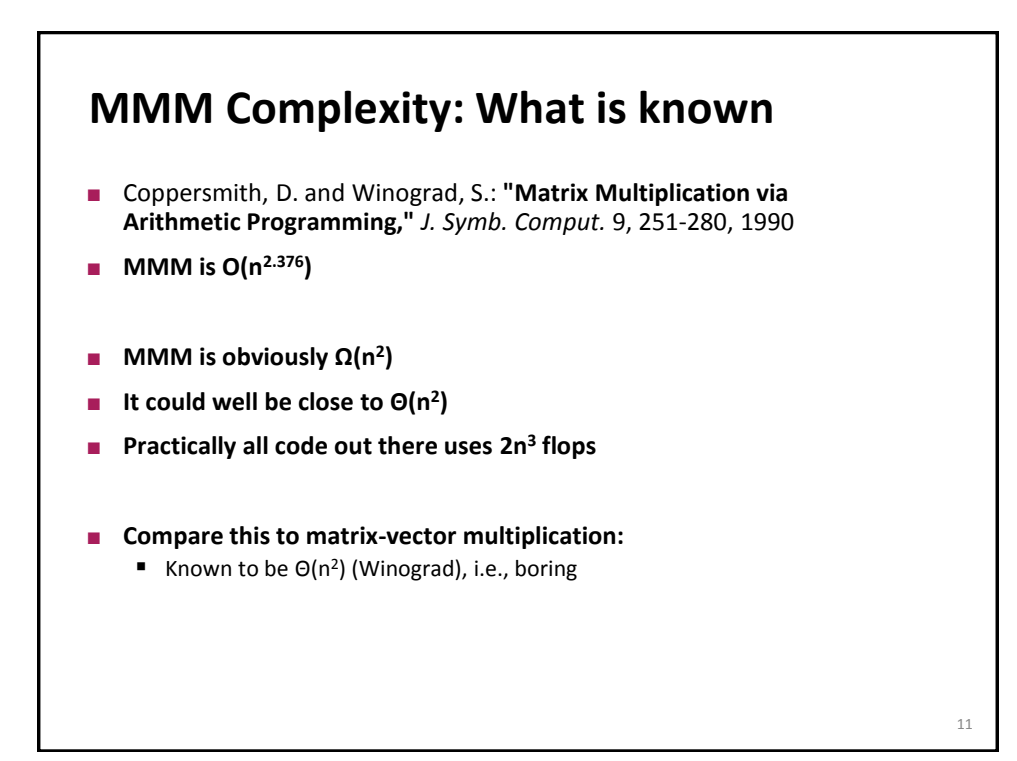

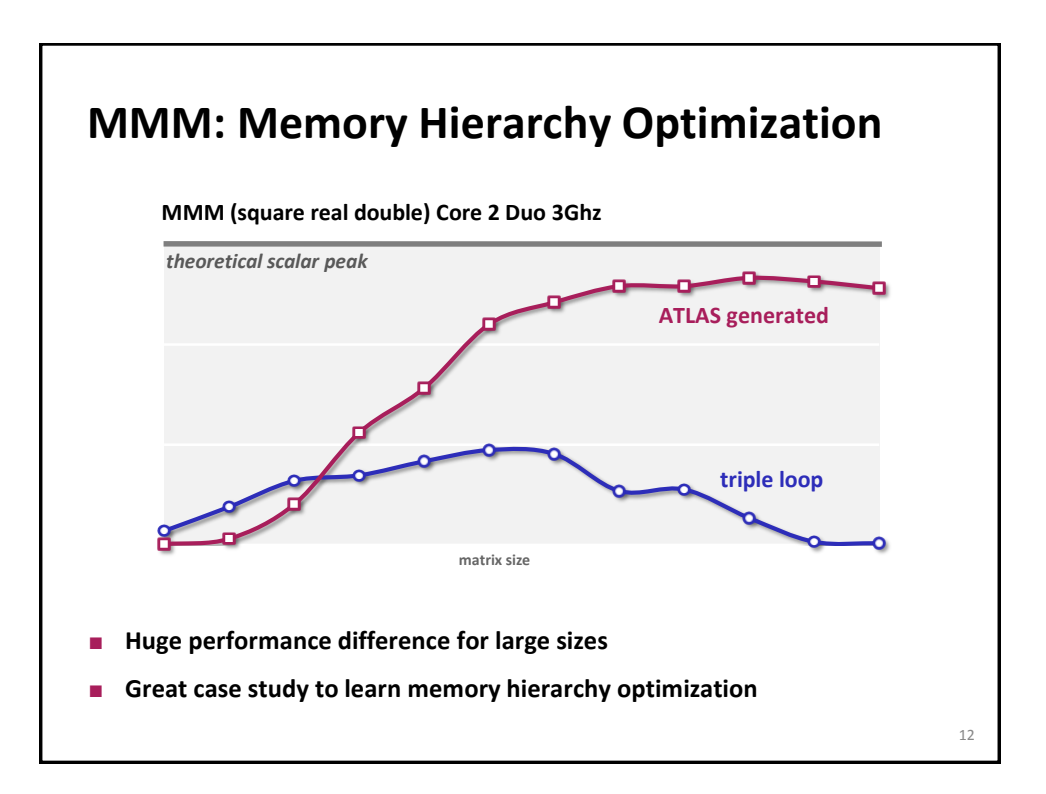

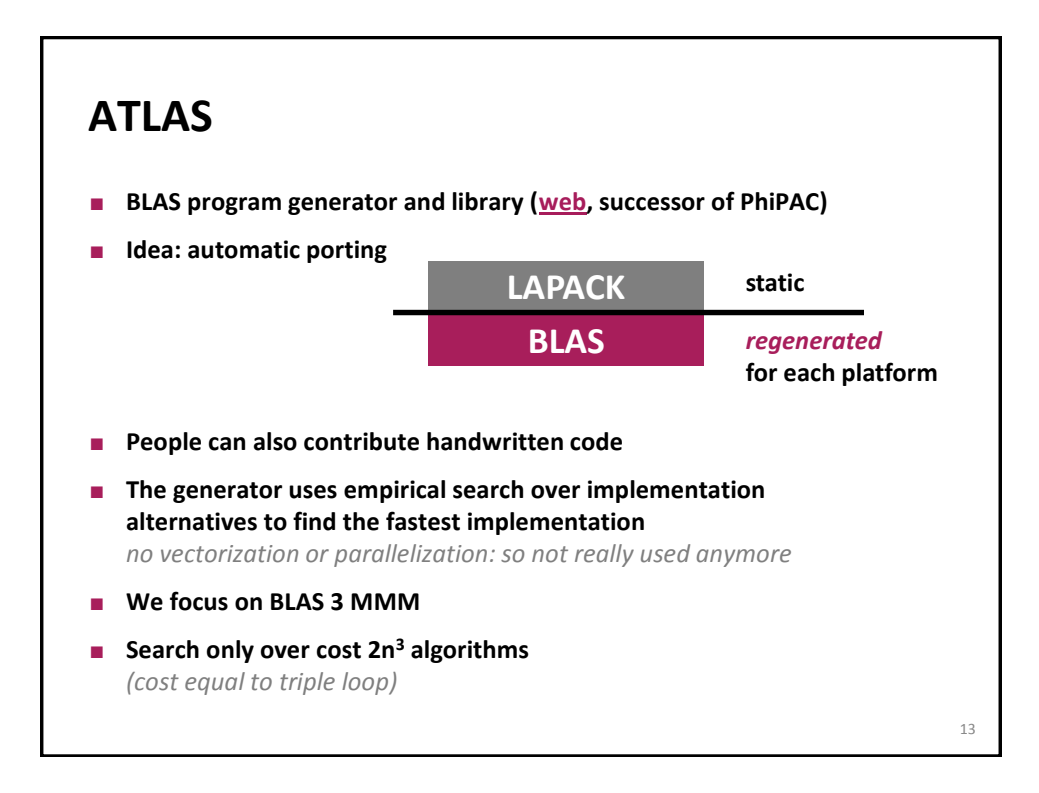

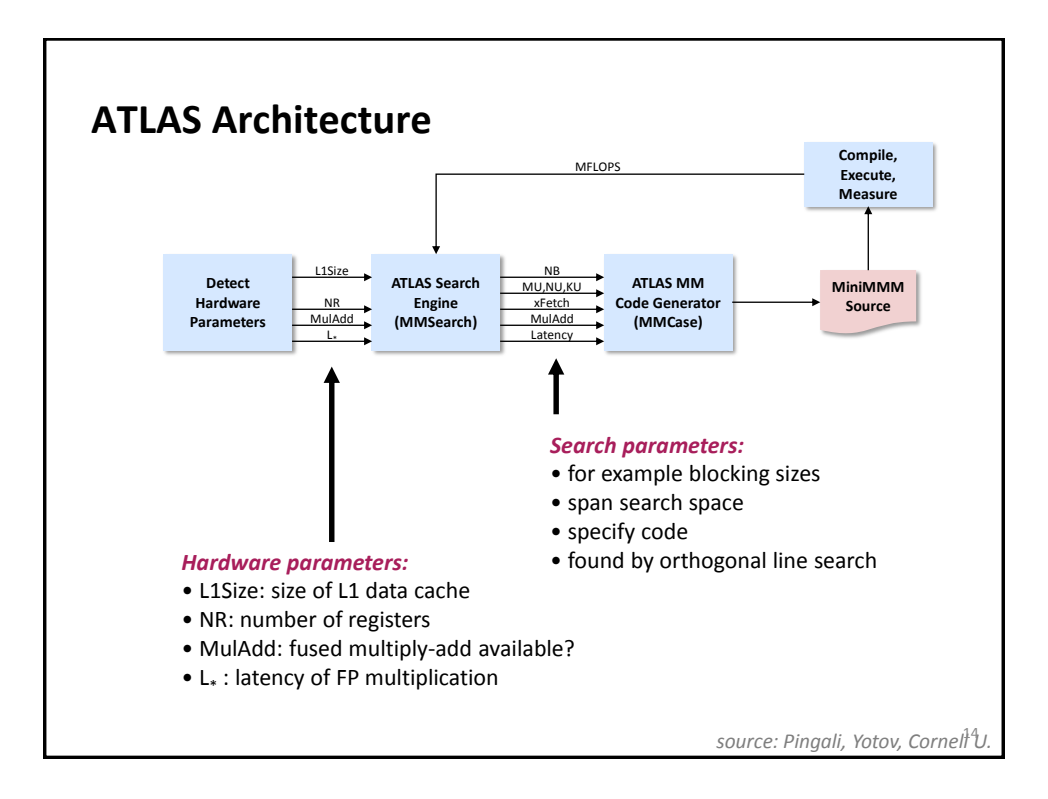

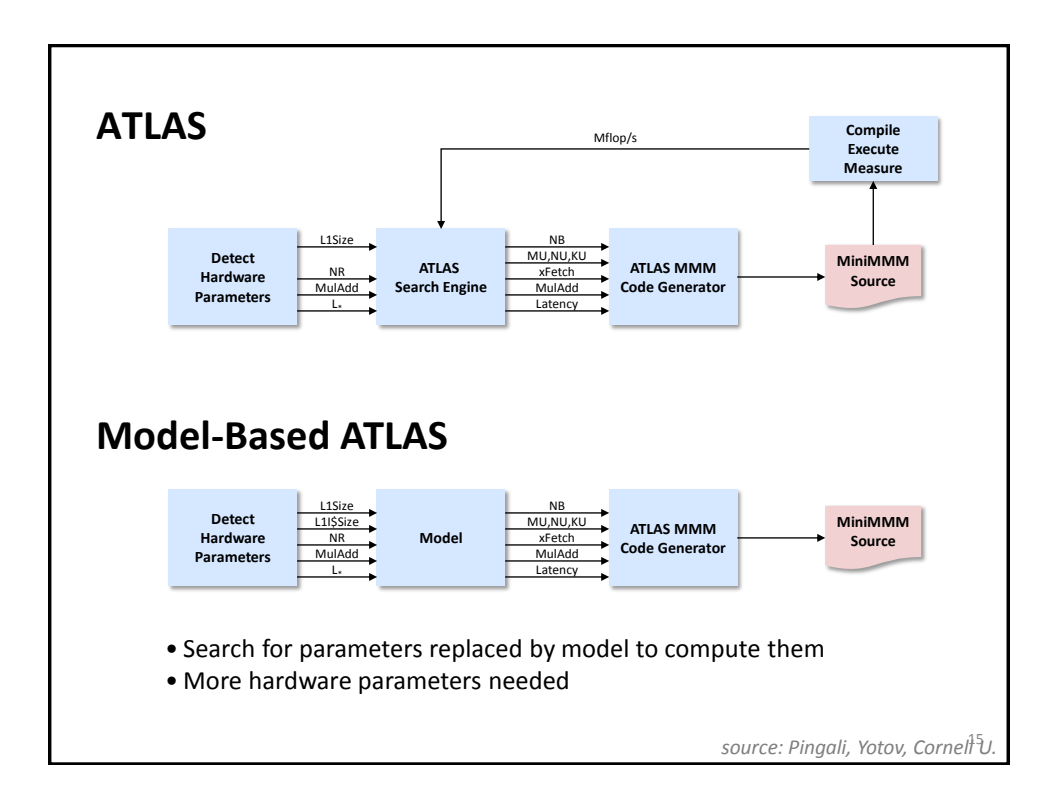

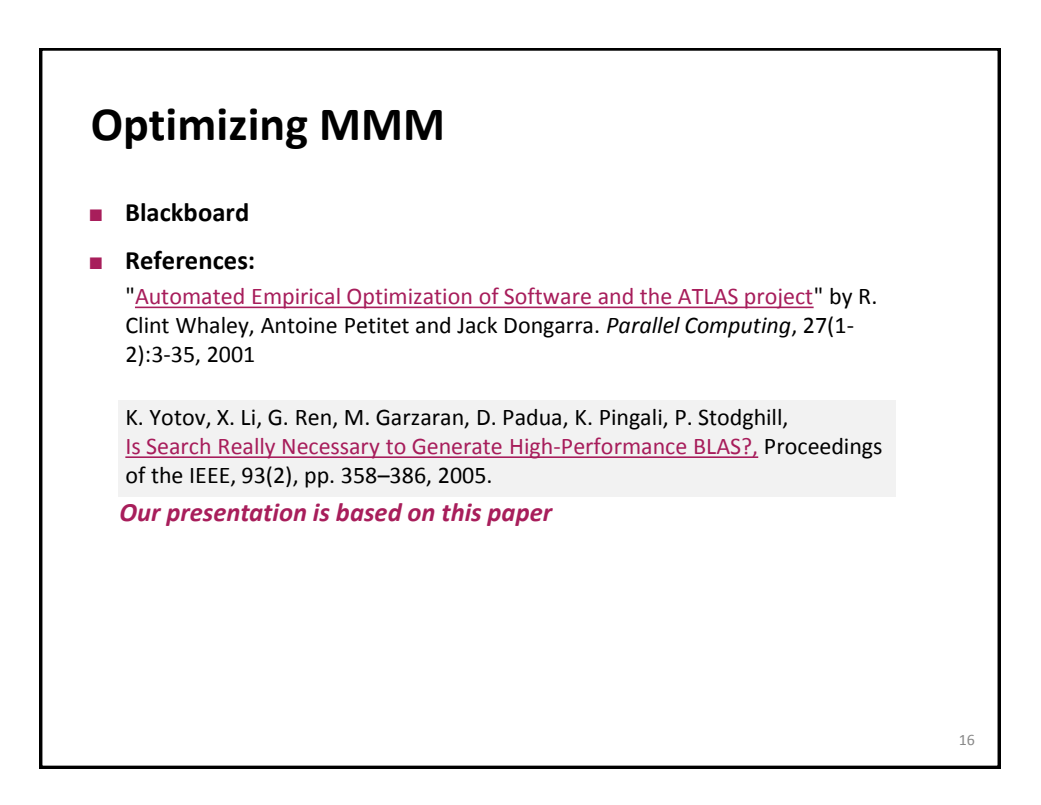

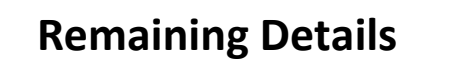

- **Register renaming and the refined model for x86**
- **TLB effects**

17

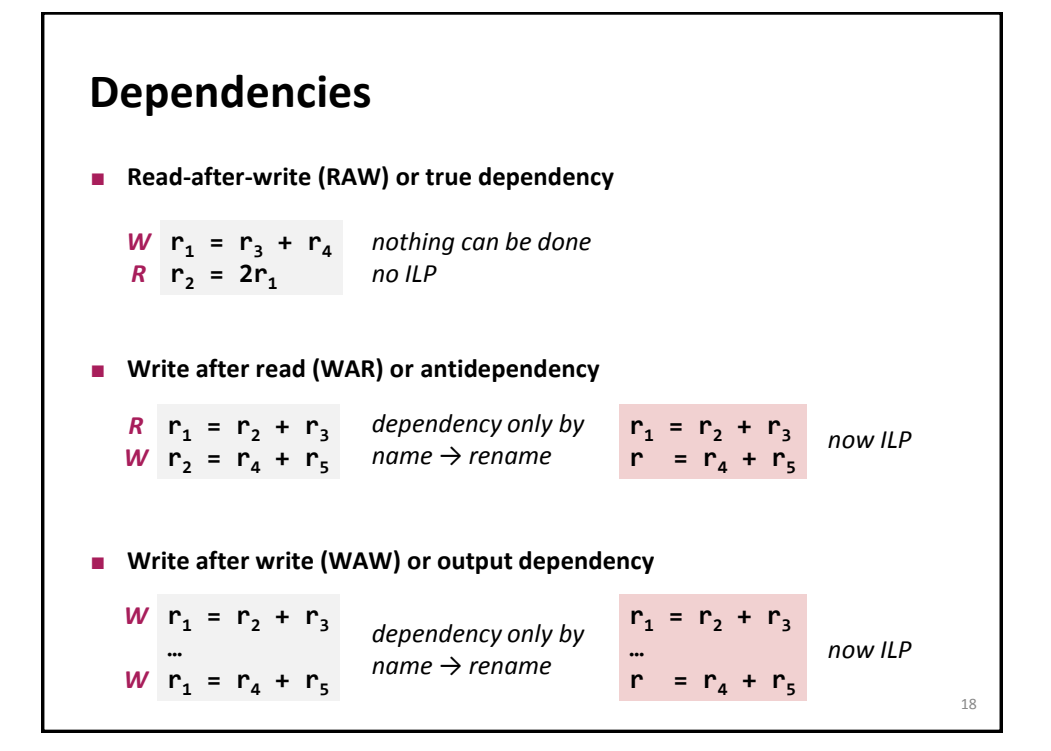

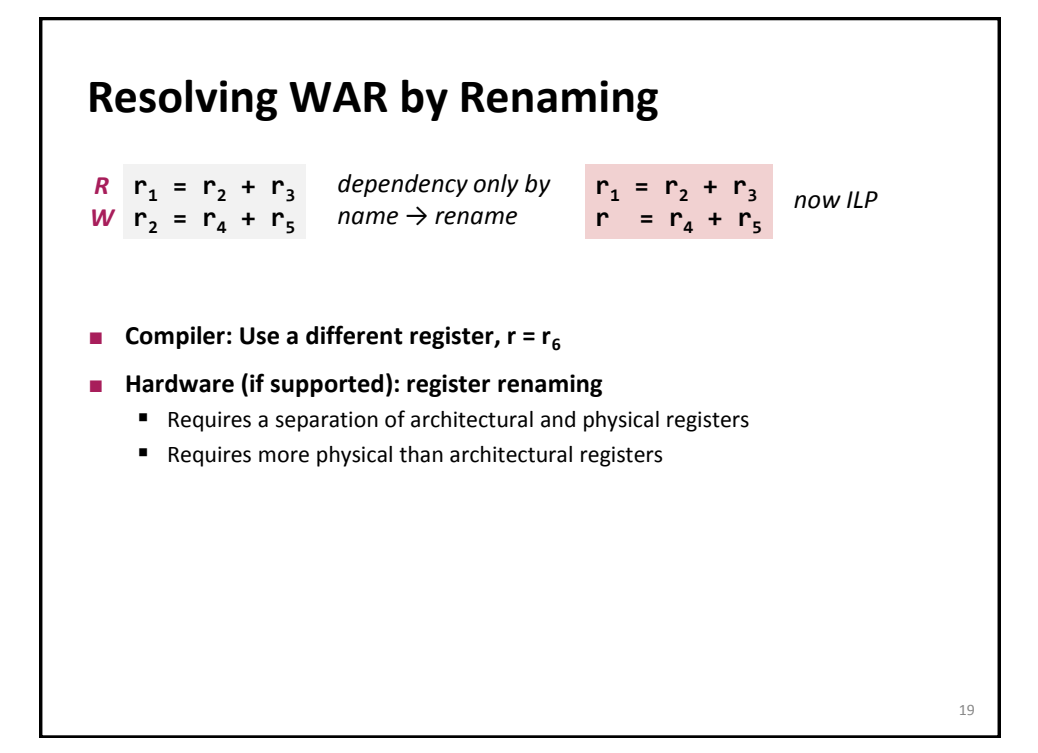

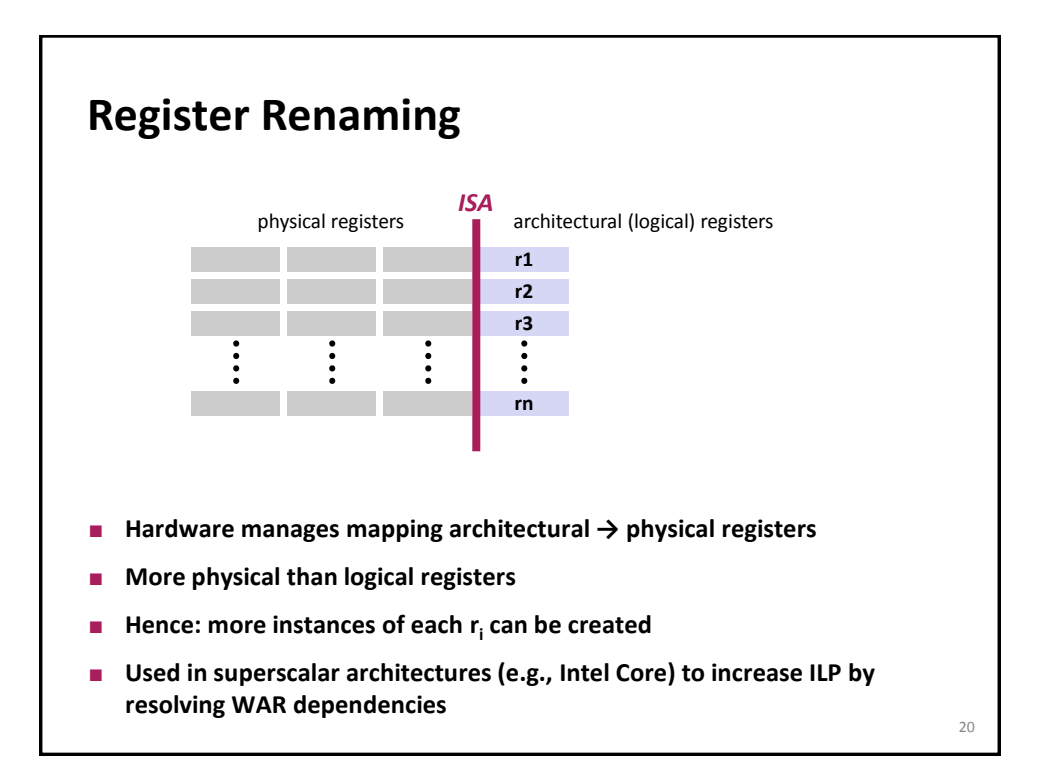

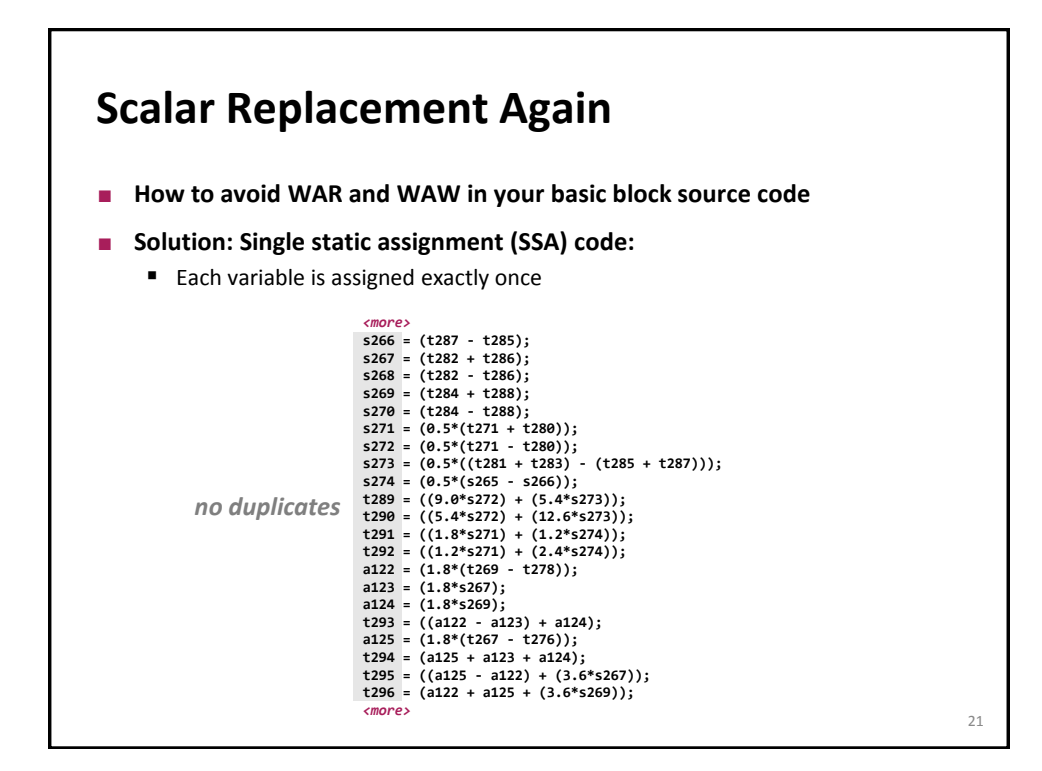

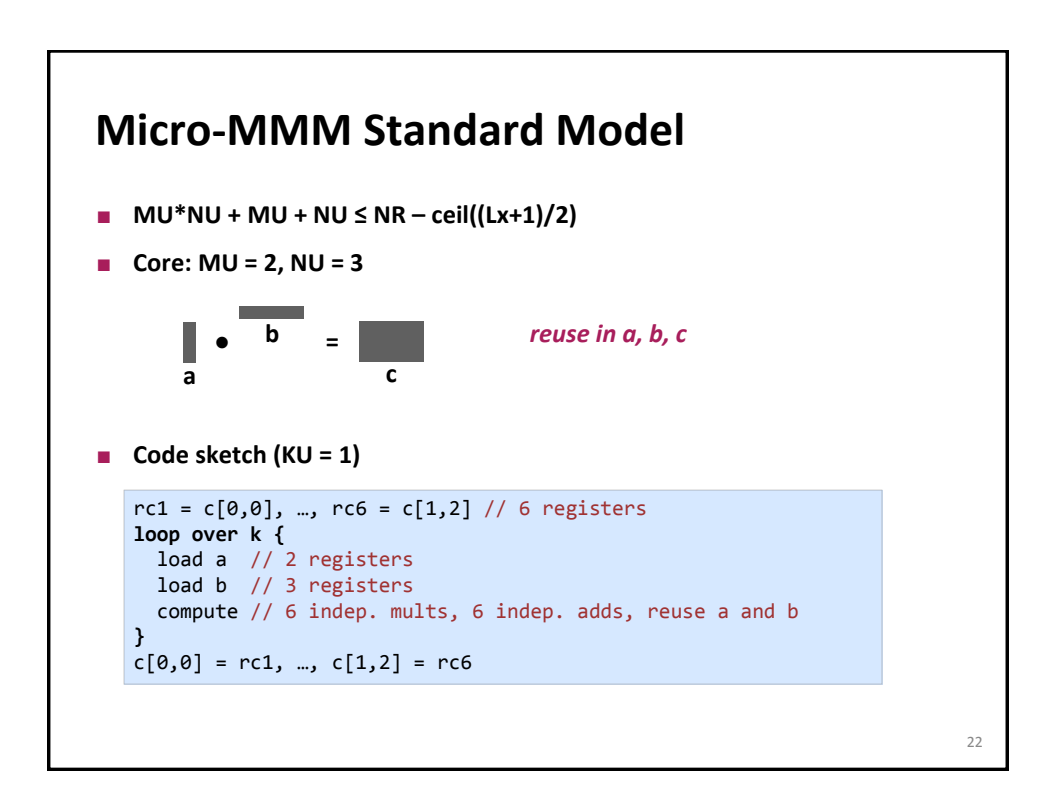

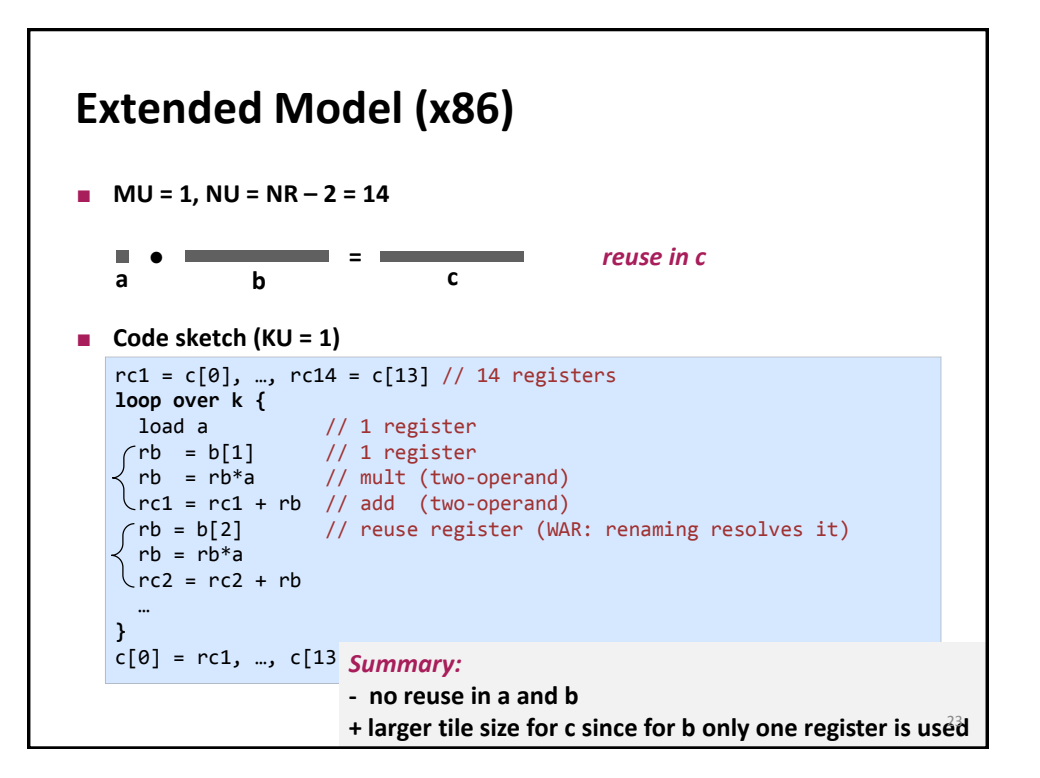

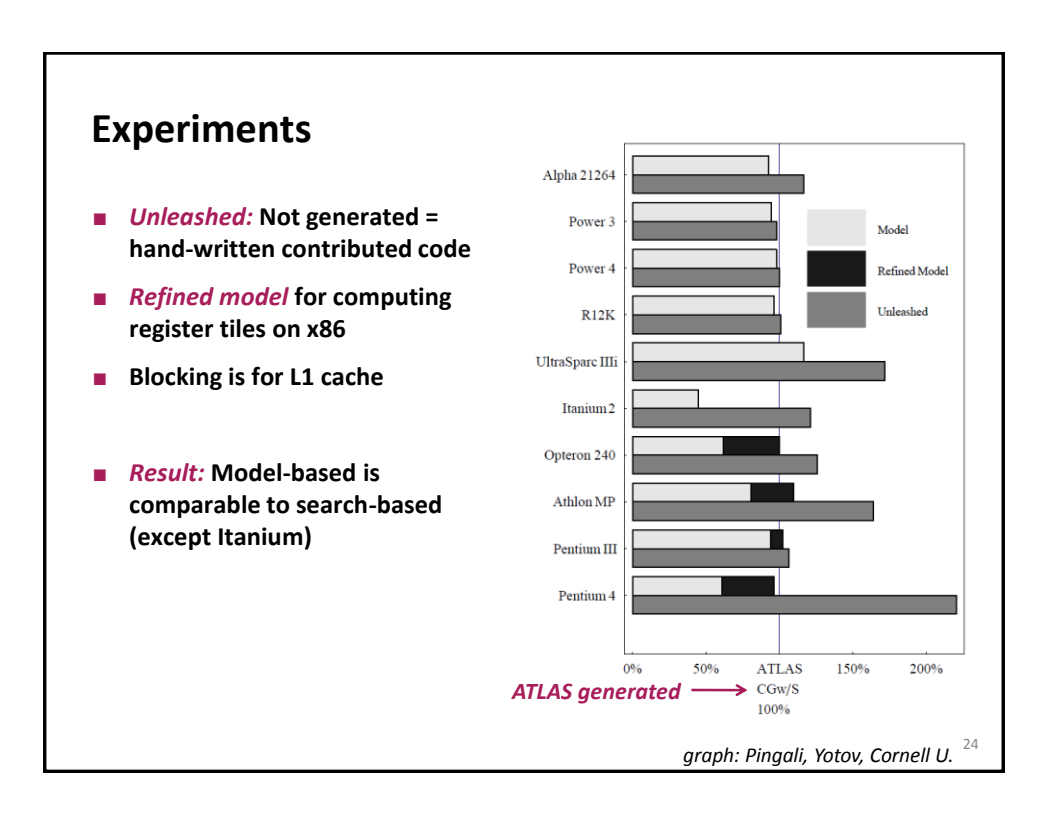

## **Remaining Details**

- **Register renaming and the refined model for x86**
- **TLB effects**
	- **Blackboard**

25